# **Gerenciamento Automático De Memória**

# *Garbage Collection*

#### **Sandro Rigo sandro@ic.unicamp.br**

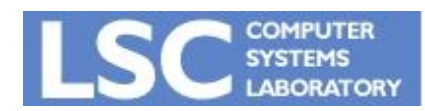

**MC910: Construção de Compiladores http://www.ic.unicamp.br/~sandro**

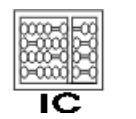

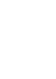

**INICANA** 

**1**

# Introdução

- Alocação dinâmica ocorre no chamado espaço-livre ou *heap*
- Gerenciamento compreende
	- Alocação de novos recursos
	- Recuperação de recursos não mais necessários
- Duas formas de fazer
	- Explícita:
		- Fica a cargo do programador
	- Automática:
		- Coletor de lixo

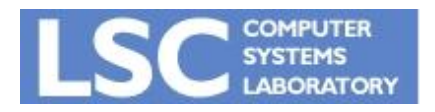

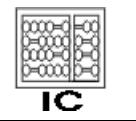

**INICANAE** 

# Introdução

- Explícita:
	- Maior desempenho
	- Maior dificuldade
	- Mais suscetível a erros

#### • Automático:

- Facilidade de desenvolvimento
- Impacto negativo no desempenho

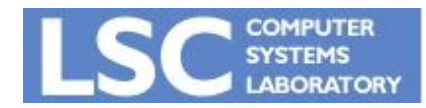

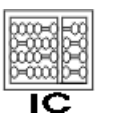

UNICAMP

- Cada objeto possui um contador
- Deve ser atualizado a cada operação
	- Nova referência criada
	- Referência antiga destruída
- O compilador gera as instruções para atualizar a contagem
- Contador  $= 0$ 
	- Objeto é recuperado
	- Atualiza todos os referenciados por ele

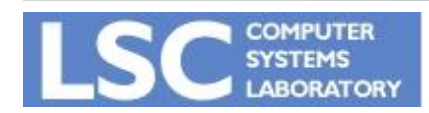

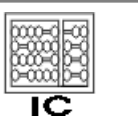

**INICANAL** 

#### • Vantagens

- Coleta é distribuída ao longo da execução
- Não tem interrupção para recuperação
- Pode ser útil para sistemas de tempo real
- Recuperação de grandes estruturas não precisa ser feito todo de uma vez
- Localidade de referência
	- Objeto é recuperado sem visitar outras páginas da memória

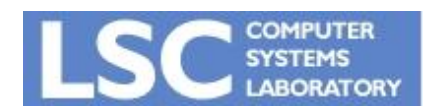

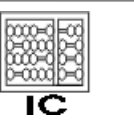

**INICANA** 

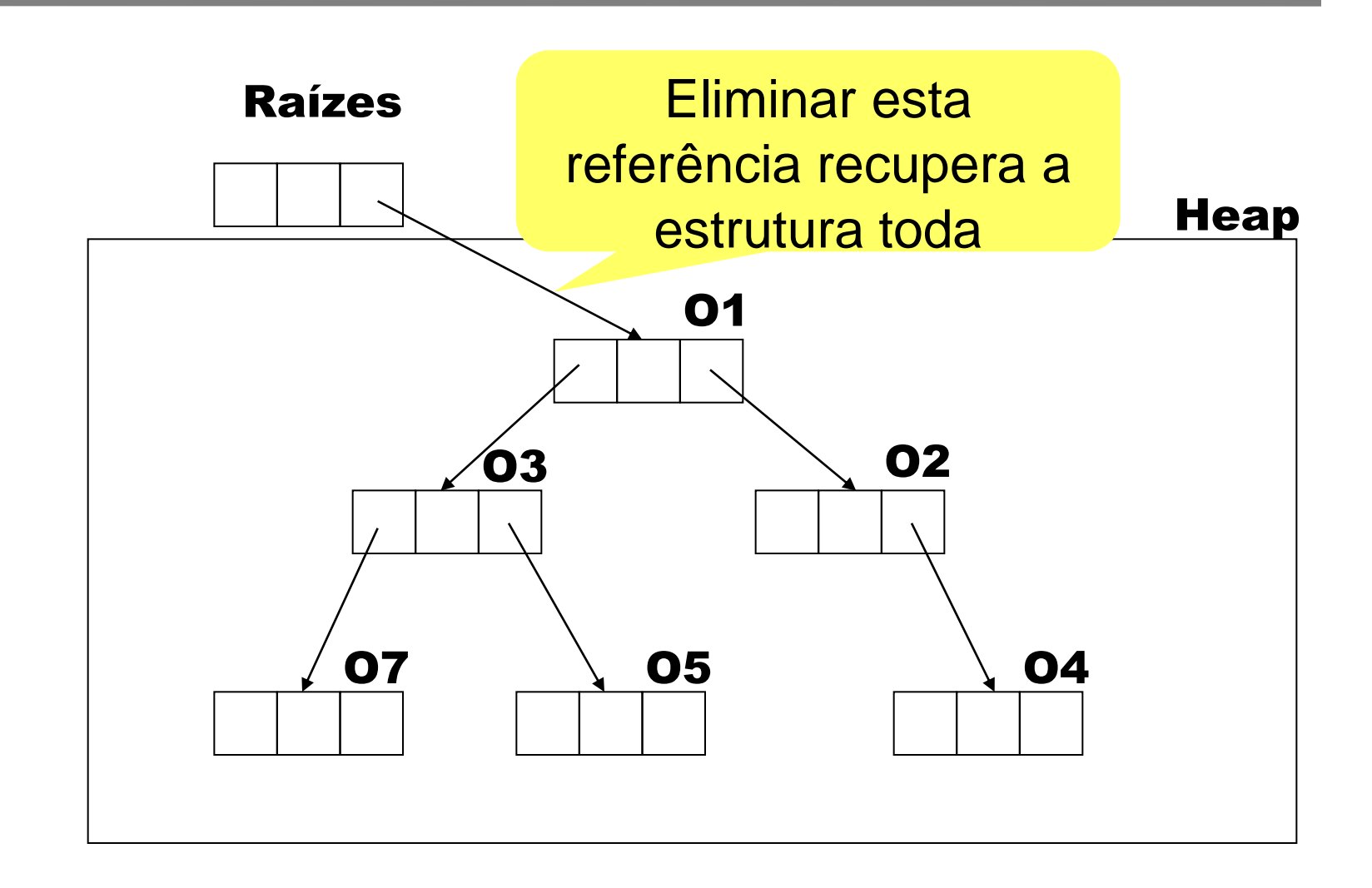

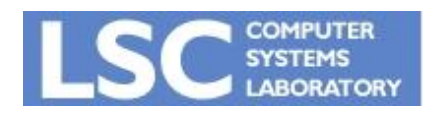

**MC910: Construção de Compiladores**

**http://www.ic.unicamp.br/~sandro**

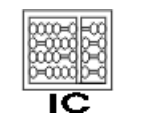

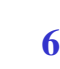

UNICAMP

- Desvantagens
	- Alto custo para manter todos os contadores atualizados
- Algum outro problema?
- Veja a estrutura do exemplo a seguir

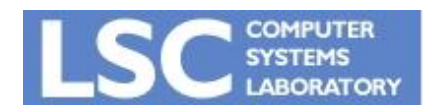

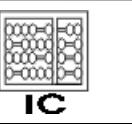

**INICANAE** 

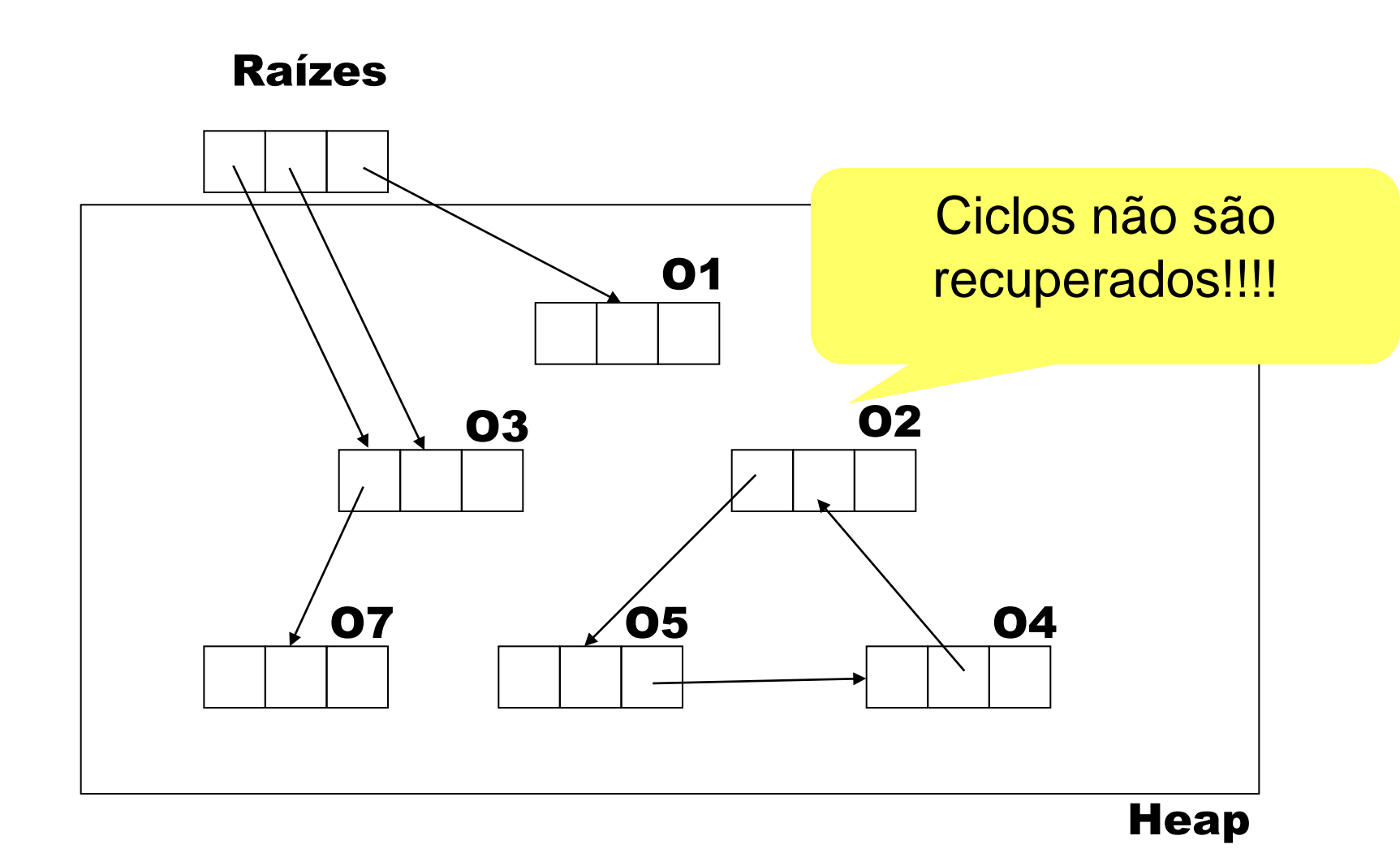

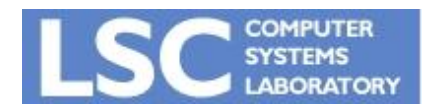

**MC910: Construção de Compiladores**

**http://www.ic.unicamp.br/~sandro**

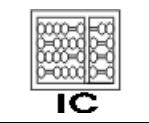

UNICAMP

- Desvantagens
	- Alto custo para manter todos os contadores atualizados
	- **Não recupera estruturas cíclicas !!!**
- **Possíveis soluções**
	- **Obrigar programador romper os ciclos**
	- **Alternar com coletas de outro algoritmo**

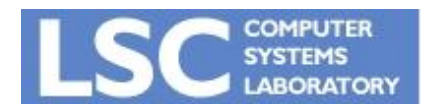

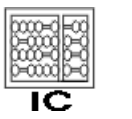

**INICANA** 

# Coleta de Lixo

- Ponto de vista teórico:
	- O heap é um grafo dirigido G
	- Vértices: objetos
	- Arestas (x.f,y) indica que existe um apontador do campo f em x para y
	- Raízes de G são as variáveis locais do programa
	- Um objeto xn está morto se não existir um caminho  $r \rightarrow x1 \rightarrow x2 \rightarrow$  $... \rightarrow$  xn em G, para qualquer raiz r

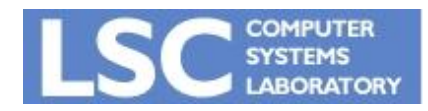

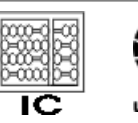

### Exemplo

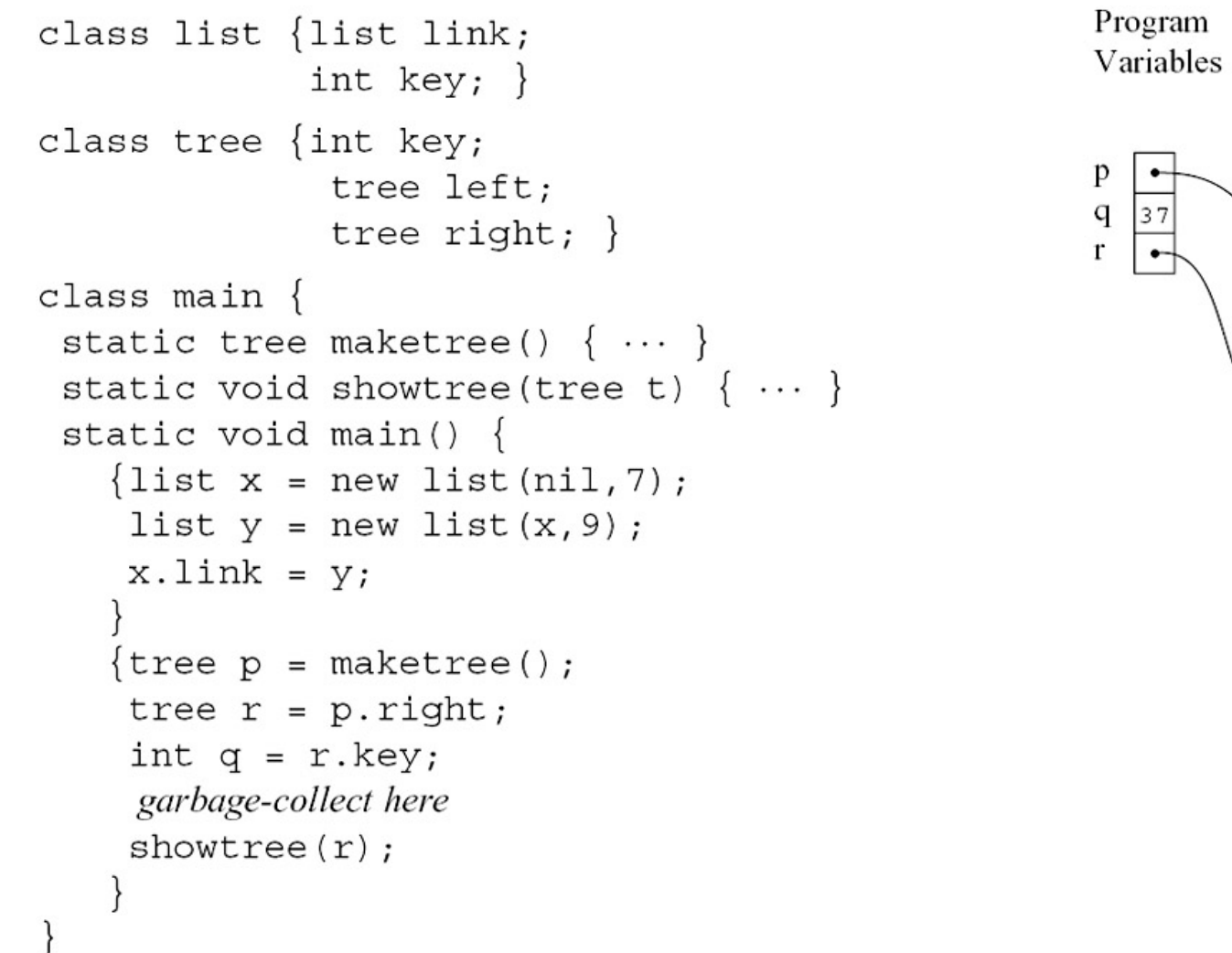

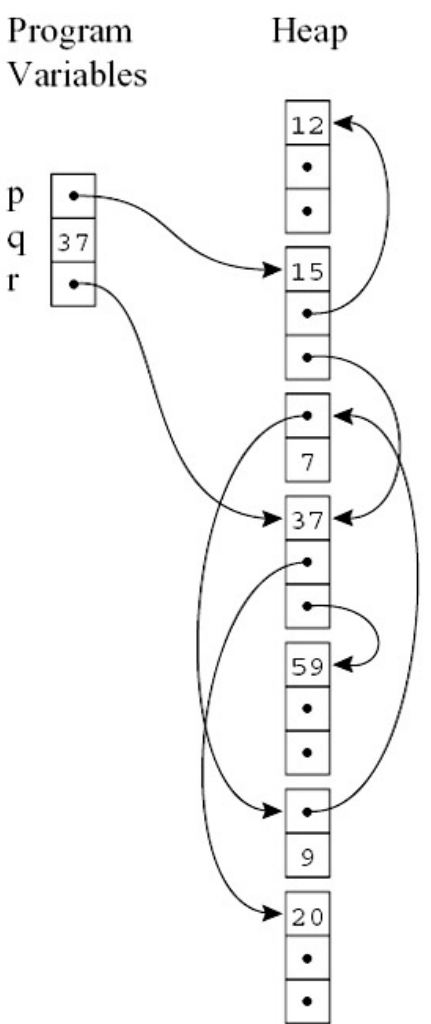

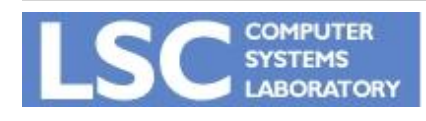

**MC910: Construção de Compiladores http://www.ic.unicamp.br/~sandro**

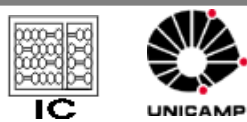

#### Mark-and-Sweep

- A idéia é marcar os nós vivos do grafo
- Nós vivos são os alcançáveis a partir das raízes
- Isso pode ser feito através de uma busca no grafo (DFS)
- Os nós não marcados são lixo
	- Devem ser recuperados

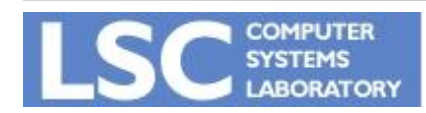

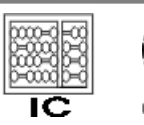

#### Mark-and-Sweep

- Varredura (sweep):
	- Varre-se todo o heap
	- Qualquer objeto não marcado é colocado numa lista de objetos livres
	- Desmarcar todos os nós marcados
- Interrompe a execução durante a coleta
- O programa aloca novos objetos da freelist
- Freelist vazia: dispara nova coleta

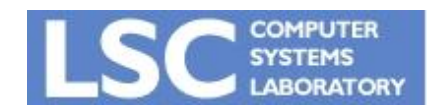

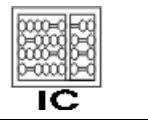

# function DFS(x) if x is a pointer into the heap if record x is not marked mark x for each field fi of record x DFS(x. fi)

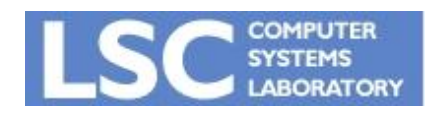

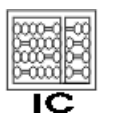

**INICANA** 

#### **Mark phase:**

#### for each root v DFS(v)

#### **function DFS(x)**

if x is a pointer into the heap if record x is not marked mark x for each field fi of record x DFS(x. fi)

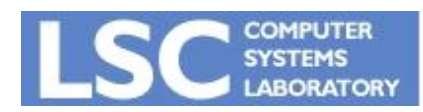

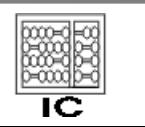

**INICANA** 

#### Mark-and-Sweep

#### **Sweep phase**:

 $p \leftarrow$  first address in heap while p < last address in heap if record p is marked unmark p else let f1 be the first field in p  $p. f1 \leftarrow freelist$ freelist  $\leftarrow$  p  $p \leftarrow p + (size \text{ of record } p)$ 

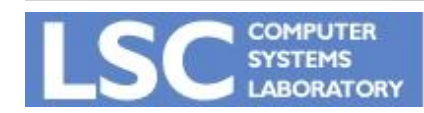

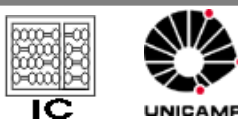

# Custo

- DFS ≈ # nós do grafo
	- Em GC é o # objetos vivos (R)
- Sweep  $\approx$  tamanho do heap (H)
- 1 coleta
	- $c1. R + c2. H$ 
		- c1 e c2 constantes
- Recupera H-R palavras
- Amortizando:  $(c1.R + c2.H) / (H-R)$

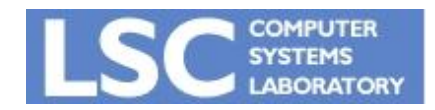

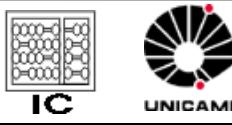

# **Custo**

- Se torna grande se R é próximo de H
- Recupera muito pouco
- É possível para o GC pedir mais memória ao SO

– Aumenta H

• Ex.: se R/H  $>= 0.5$ 

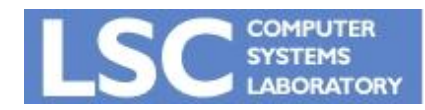

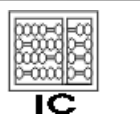

**INICANA** 

#### Exemplo

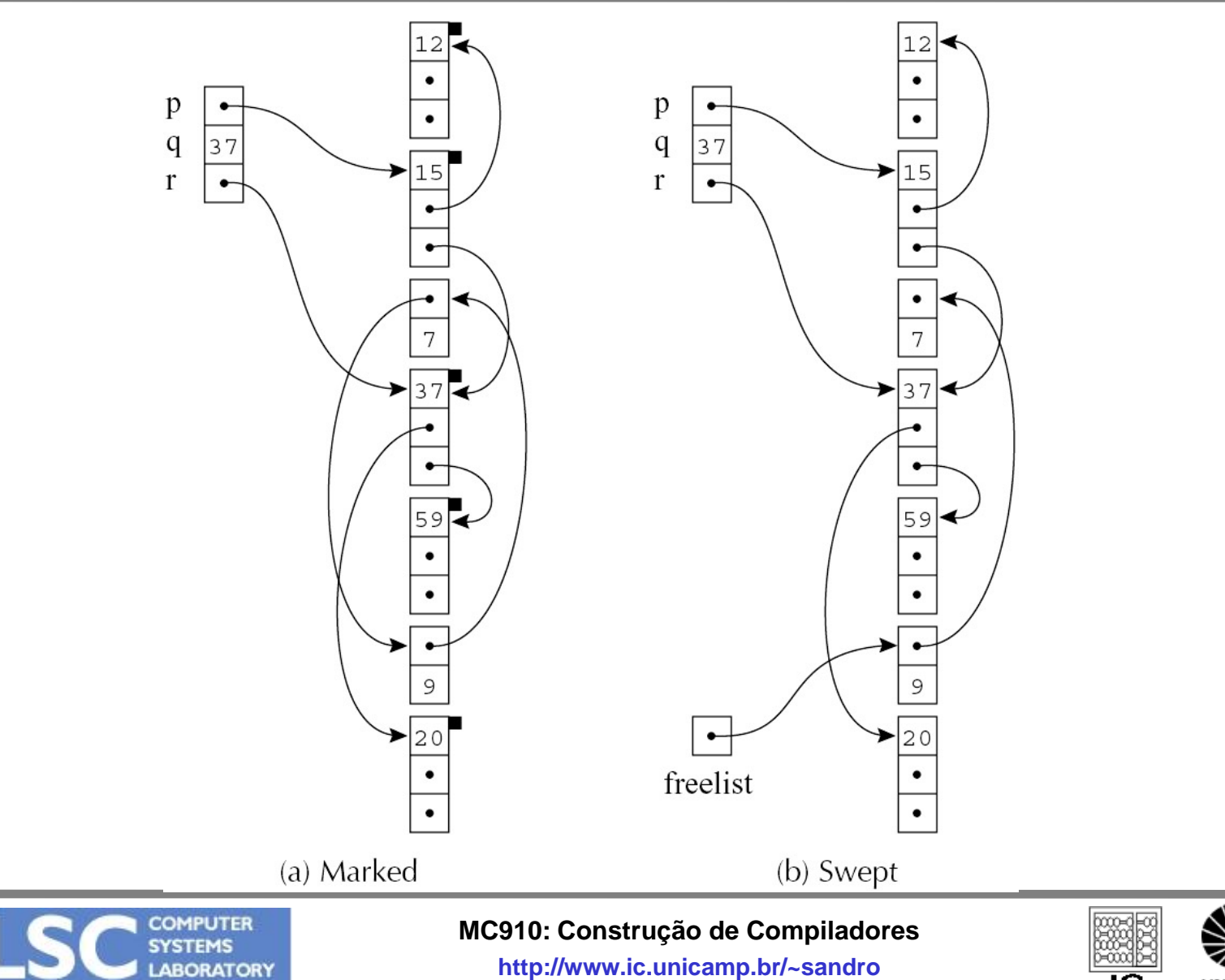

 $\overline{\mathsf{IC}}$ 

**19**

#### Cuidados com Implementação

- DFS é recursivo
- Máxima profundidade pode ser H
- Pilha de execução teria tamanho maior do que o heap!
- Podemos adotar uma pilha explícita

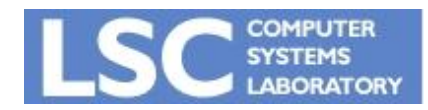

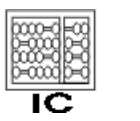

#### Pilha Explícita

```
function DFS(x)
if x is a pointer and record x is not marked
 mark x
 t \leftarrow 1stack[t] \leftarrow x
 while t > 0x \leftarrow stack[t]; t \leftarrow t - 1
      for each field fi of record x
         if x. fi is a pointer and record x. fi is not marked
           mark x. fi
           t \leftarrow t + 1; stack[t] \leftarrow x. fi
```
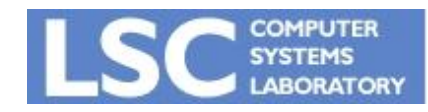

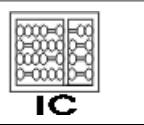

UNICAME

#### Cuidados com Implementação

- Pilha agora pode chegar a tamanho H palavras
	- Ainda assim é inaceitável
- Podemos melhorar?
- Sim
	- Pointer Reversal

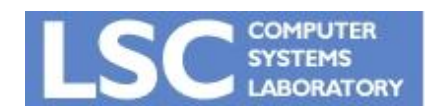

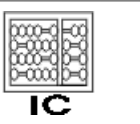

**INICANAE** 

- Após coloar x.fi na pilha, DFS não precisa dele novamente
- Podemos usar x.fi para armazenar um elemento da pilha!
- x.fi apontará para o registro do qual x foi alcançado
- Pop restaurará x.fi

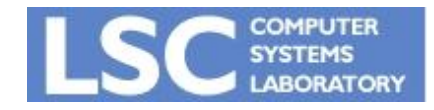

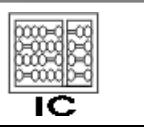

#### Pointer Reversal

```
function DFS(x)
 if x is a pointer and record x is not marked
 t \leftarrow \text{nil}mark x; done[x] 0
 while true
      i done[x]
       if i < \# of fields in record x
        y \leftarrow x. fi
        if y is a pointer and record y is not marked
          x. fi \leftarrow t; t \leftarrow x; x \leftarrow y
          mark x; done[x] 0
        else
          done[x] \leftarrow i + 1
       else
        y \leftarrow x; x \leftarrow tif x = \text{nil} then return
        i \leftarrow done[x]
        t ← x. fi; x. fi ← y
        done[x] \leftarrow i + 1
```
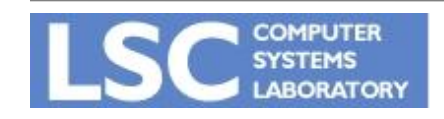

**MC910: Construção de Compiladores**

**http://www.ic.unicamp.br/~sandro**

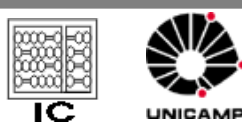

#### Lista de Objetos Livres

- Chamadas de freelists
- Pode haver objetos de tamanhos diferentes
- Uma lista única não é eficiente
- É comum existir um array de freelists
	- Freelist[i] é uma lista de nós de tamanho 2<sup>i</sup>
- Tentativa de alocar de uma lista vazia:
	- Pega o primeiro livre >= tamanho requerido

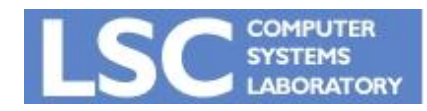

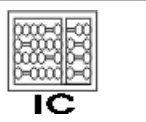

- Pode acontecer de haver vários objetos pequenos livres
- Porém não haver objetos grandes
- A soma dos objetos livres seria suficiente para alocar pelo menos um grande
- Isso é fragmentação externa!

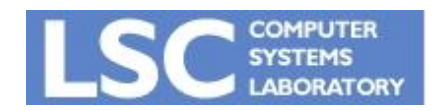

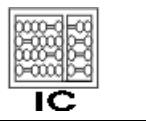

**INICANA** 

- Um objeto pode ser menor do que o mínimo da lista de livres
- Ele será alocado para um registro maior do que seu tamanho
- Isto é fragmentação interna!

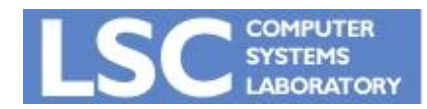

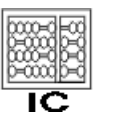

**INICANAE** 

### Copy Collection

- Atravessa o heap para encontrar objetos vivos
- Não tem custo nas operações com referências
- Não tem problemas com ciclos
- Divide o heap em dois espaços
	- From-space
	- To-space

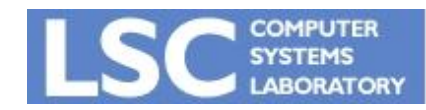

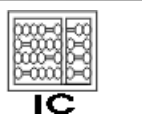

**INICANAD** 

### Copy Collection

- Atravessa os objetos vivos no fromspace
- Cria uma cópia no to-space
- Deixa os mortos no from-space
- Recomeça a execução pelo to-space

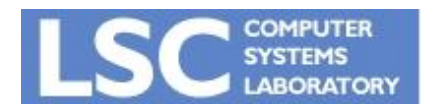

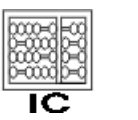

**INICANAD** 

### Exemplo

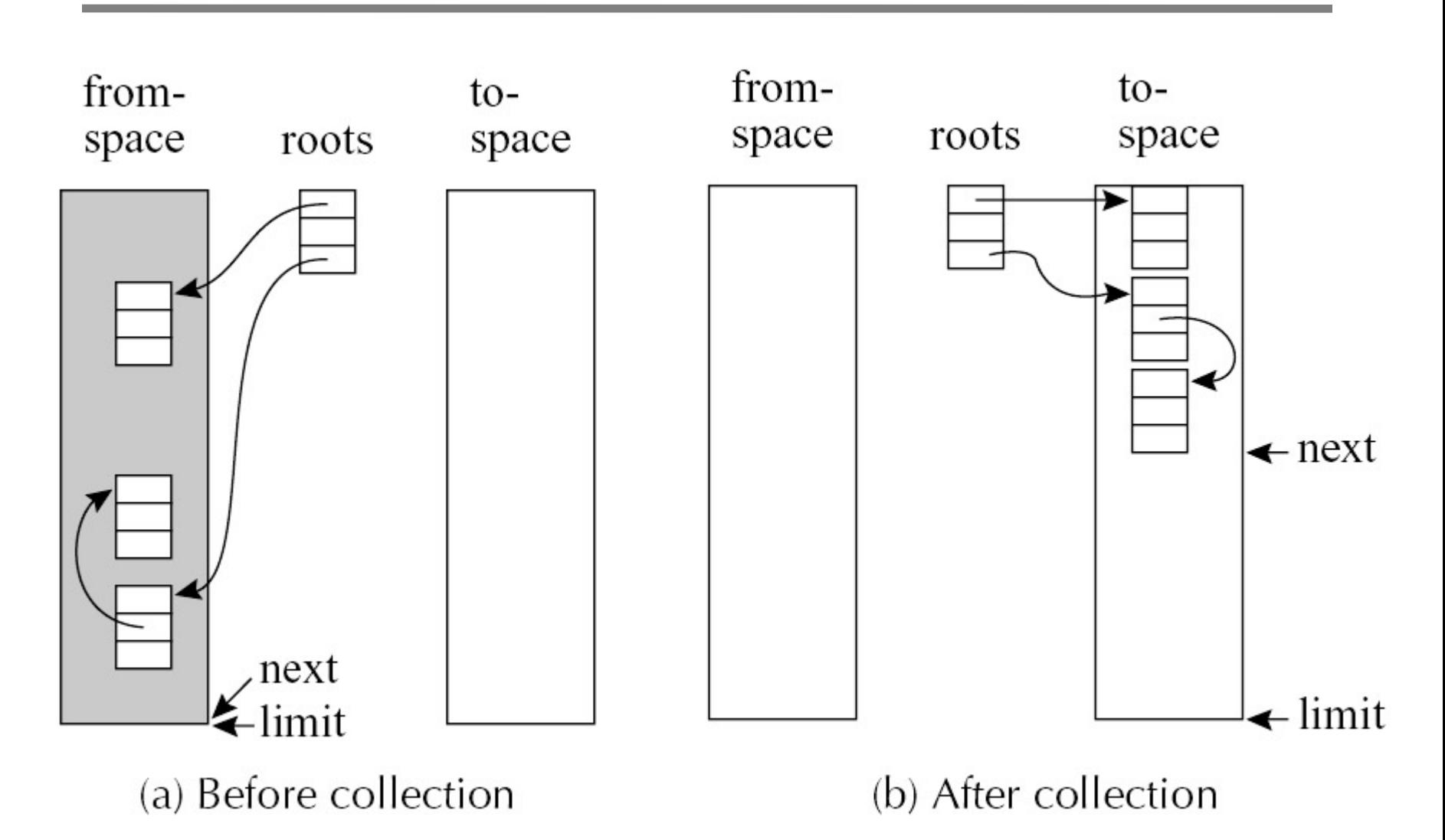

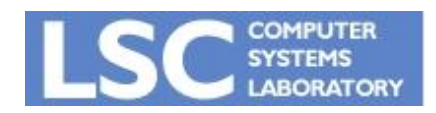

**MC910: Construção de Compiladores**

**http://www.ic.unicamp.br/~sandro**

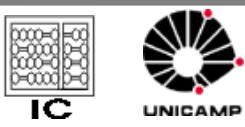

## Copy Collection

- Next: próxima posição para alocação
- Limit: final do heap
- Next  $=$  limit?
	- Nova coleta iniciada
- Coleta
	- Next vai para o início do to-space
	- Os registros vivos são copiados para a posição apontada por next
	- Forwarding: operação que ajusta os apontadores

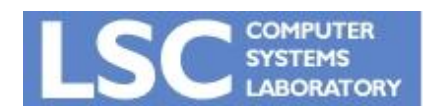

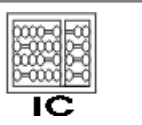

**INICAMA** 

# Forwarding

- Para cada p apontando para o fromspace
	- Altere para p passar a apontar para o to-space
- 1. p aponta para um registro já copiado
	- P.f1 é um ponteiro especial que mostra para onde foi copiado no to-space
- 2. p aponta para um registro não copiado
	- Copia o registro para o local indicado por next
	- Armazena o forwarding pointer em p.f1

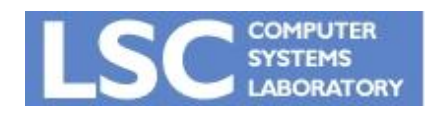

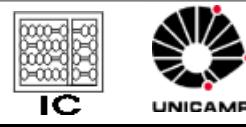

## Forwarding

- 3. p aponta para fora do from-space ou não é um ponteiro
	- Ignore p

function Forward(p) if p points to from-space then if p. f1 points to to-space then return p. f1 else for each field fi of p next. fi  $\leftarrow$  p. fi p.  $f1 \leftarrow$  next  $next \leftarrow next + size of record p$ return p. f1 else return p

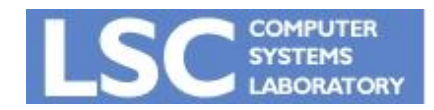

**MC910: Construção de Compiladores**

**http://www.ic.unicamp.br/~sandro**

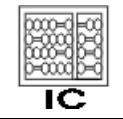

UNICAMP

```
scan \leftarrow next \leftarrow beginning of to-space
for each root r
   r \leftarrow Forward(r)
while scan < next
   for each field fi of record at scan
      scan. fi \leftarrow Forward(scan. fi)
   scan \leftarrow scan+ size of record at scan
```
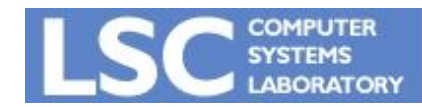

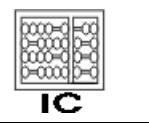

#### Exemplo

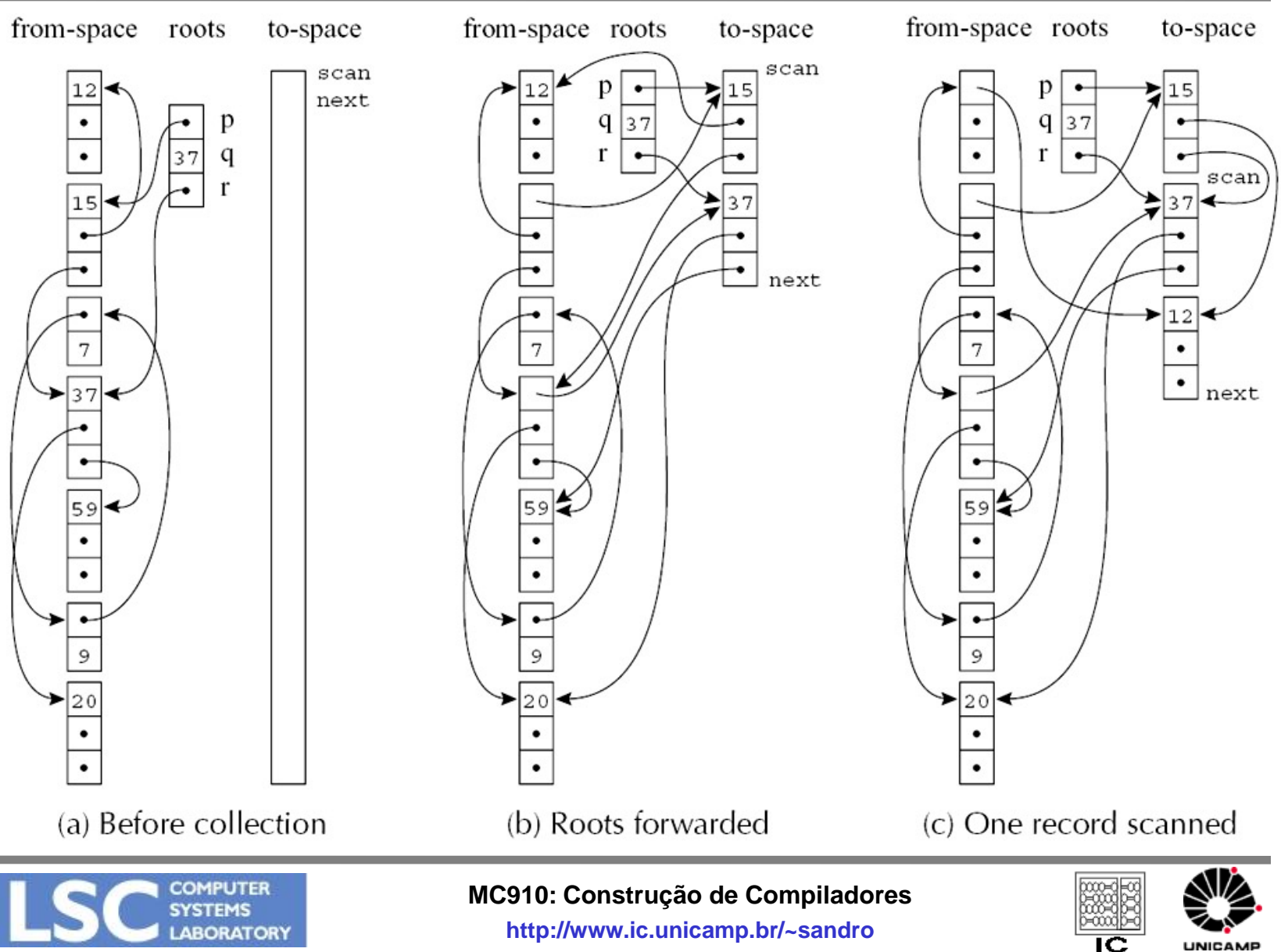

**35**

- Quais vantagens/desvantagens você vê em relação ao Mark-and-Sweep?
- Quando ambos começam a apresentar problemas de eficiência?
- Qual o principal efeito colateral benéfico de copy-collection?

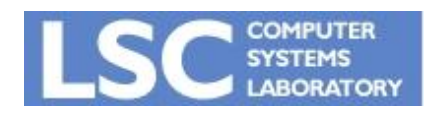

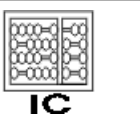

### **Custo**

• Mark-and-Sweep

 $-$  (c1.R + c2.H) / (H-R)

- Copy-Collection
	- $-(c3.R)/(H/2 R)$

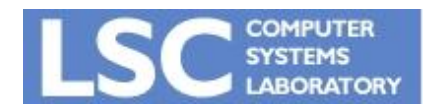

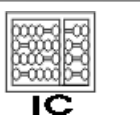

UNICAMP

- Observação empírica:
	- Objetos recém criados tedem a morrer logo
	- Objetos que sobreviveram a várias coletas, têm alta probabilidade de sobreviver várias outras coletas
- Coletor concentra esforços nos objetos mais jovens
- O heap é divido em gerações G0, G1, ..., Gn
- A coleta é mais freqüente em G0

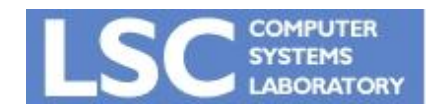

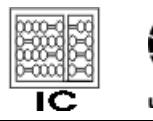

- Coleta de cada geração
	- Usar Mark-Sweep, Copy collection
- Para coletar G0
	- As raízes incluem
		- Variaveis locais
		- Apontadores vindo de gerações mais antigas
- Apontadores de objetos antigos para novos não são comuns!

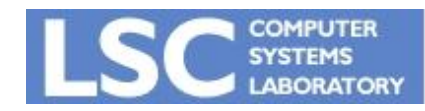

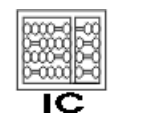

- Buscar raízes nas outras gerações seria muito esforço
- Solução
	- Fazer o programa compilador lembrar onde existem ponteiros de objetos velhos para mais novos
- Existem várias alternativas:

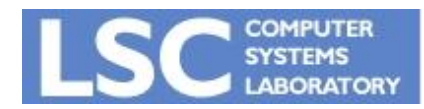

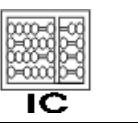

**INICANA** 

- Remembered List:
	- b.fi ←a coloca b em um vetor de objetos atualizados
	- A cada GC, o vetor é percorrido buscando os b's antigos que apontam para objetos em G0

#### • Remebered Set:

- O mesmo que o acima, porém o compilador usa um bit a mais nos objetos b's para indicar que ele já está no vetor
- Evita duplicar entradas na lista
- Inicio do GC:
	- Esse conjunto é percorrido em busca de raízes apontando para objetos em G0

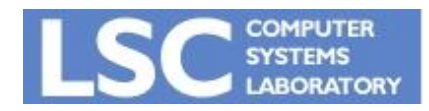

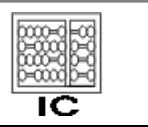

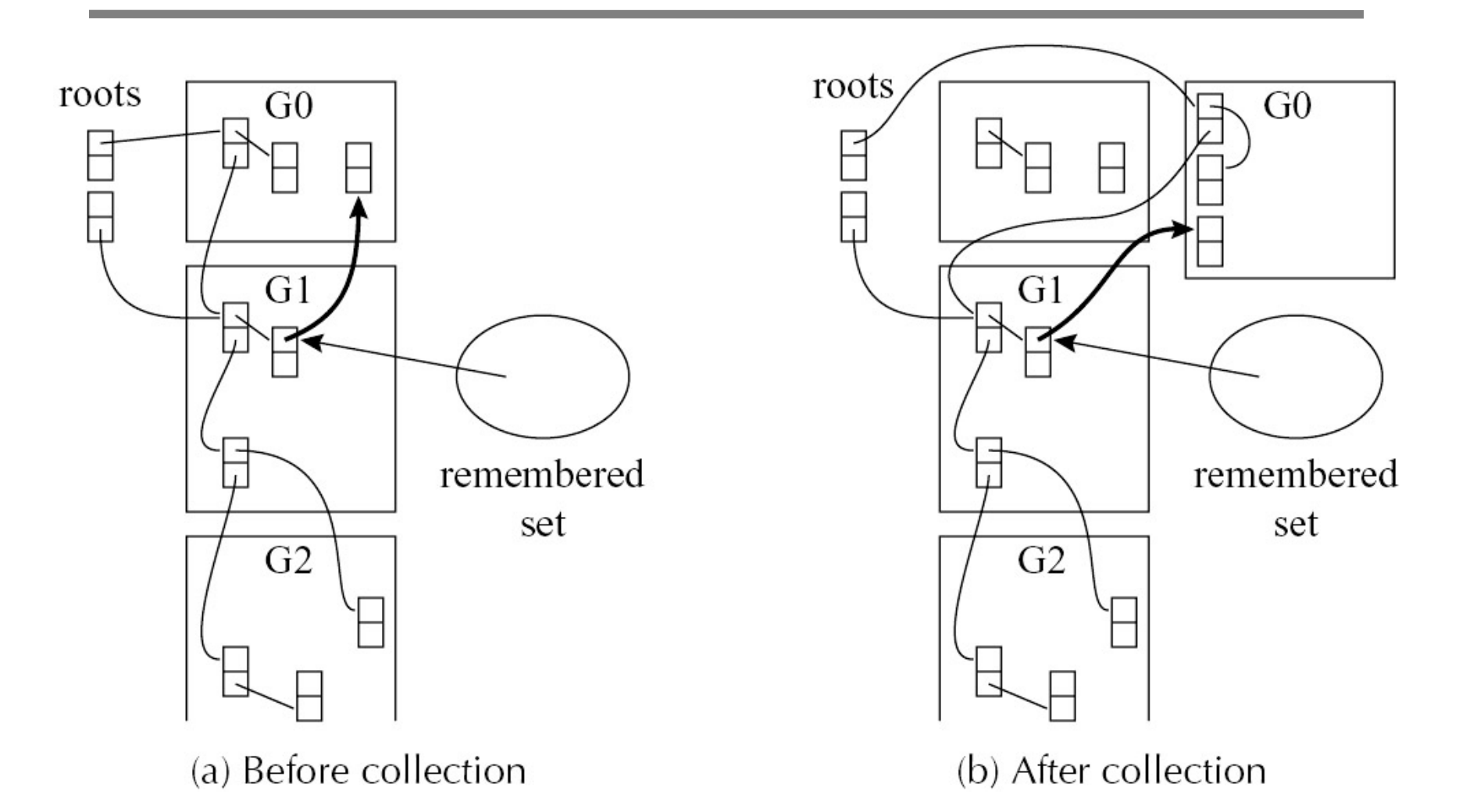

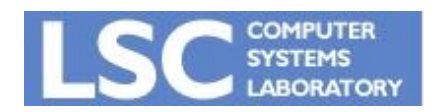

**MC910: Construção de Compiladores**

**http://www.ic.unicamp.br/~sandro**

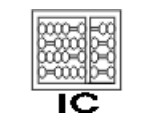

UNICAMP

- Após várias coletas em G0:
	- Coletar G1
	- Mas para isso também devemos coletar G0 junto, pois deve conter vários apontadores para G1
	- Remembered set deve ser percorrido para buscar raízes em G2, G3, ...
- G2 será coletada menos freqüentemente ainda
	- E assim sucessivamente para G3, ...

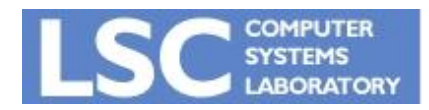

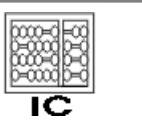

- Gerações mais antigas devem ser maiores
- Um objeto passa de Gi para Gi+1 quando sobreviver 2 ou 3 coletas de Gi
- Custo:
	- $-$  Supondo G0 com 10% de dados vivos (H/R = 10) e um coletor por cópia: *c*3 *R* / (10*R* − *R*)
	- Para gerações mais antigas usamos H/R menores
	- Se existem muitos updates em apontadores, pode ser tornar mais cara do que coleta sem gerações

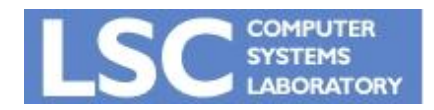

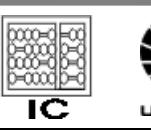

#### Incremental Collection

- Principal objetivo:
	- Evitar longas interrupções na aplicação
- Coleta é feita de forma incremental
- Aplicado em programas de tempo real ou interativos
- Intercala o trabalho de GC com a execução da aplicação

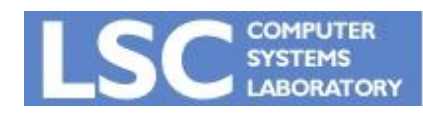

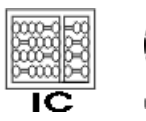

#### Incremental Collection

• Aplicação é chamada de *mutator*:

– Altera o grafo do heap durante a coleta

- Contagem de referências é naturalmente incremental
- Mark-sweep e Copy-collection também podem se tornar incrementais

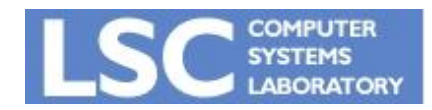

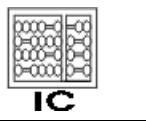

- 3 listas de objetos
	- Brancos:
		- Não alcançados pelo GC
	- Cinzas:
		- Visitados, mas cujos campos ainda não foram percorridos
	- Pretos:
		- Visitados, assim como seus descendentes imediatos.

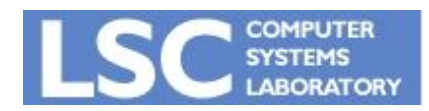

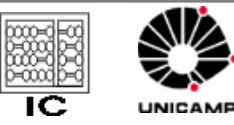

- Todos os objetos iniciam como brancos
- Algoritmo:

while there are any grey objects select a grey record p for each field fi of p if record p. fi is white color record p. fi grey color record p black

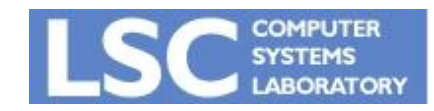

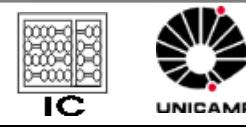

- Ao final:
	- O algoritmo termina quando não houver mais objetos cinzas
	- Todos os objetos vivos devem estar pretos
	- Os brancos que restam devem ser recuperados
- Esse algoritmo pode ser usado com Mark-sweep ou Copy collection
- Invariantes mantidas:
	- Nenhum obj preto aponta para um branco
	- Os cinzas estão na estrutura de dados do GC, pilha ou fila

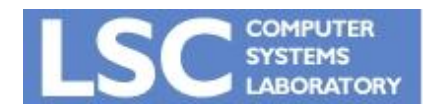

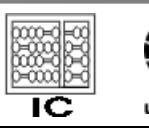

- Mutator pode alterar o grafo durante a coleta
	- Isto pode quebrar uma das invariantes
- Técnicas para preservá-las e permitir que o mutator altere o grafo
	- Write e read barriers

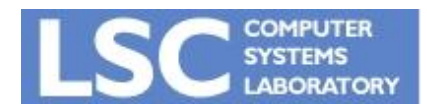

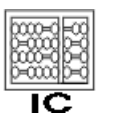

**INICAN** 

#### • Write-barriers:

- Djkistra: Se o mutator armazena ou altera um ponteiro em um objeto preto, este se torna cinza
- Steele: Se o mutator armazena um ponteiro para um objeto branco a em um objeto preto b, b se torna cinza

#### • Read-barrier:

– Baker: Sempre que o mutator ler um apontador para um objeto branco, este se torna cinza. O mutator nunca estará manipulando um objeto branco

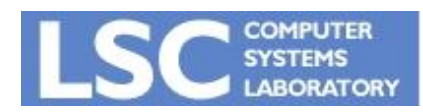

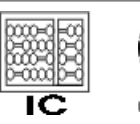

#### Algoritmo de Baker

- Baseado em Copy-Collection de **Cheney**
- Usa read-barrier
- A cópia é intercalada com execução do mutator
- Início atômico:
	- Inversão dos espaços to e from-space
	- Forwarding das raízes

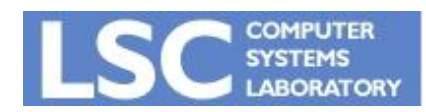

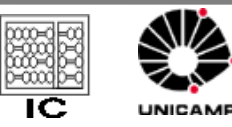

#### Algoritmo de Baker

- Invariante:
	- Mutator sempre usa apontadores para o to-space
- Principal overhead:
	- Instruções para cada acesso a um apontador
	- Checar se o objeto ainda está no from-space
	- Eventual cópia
- Conservativo
	- Todo objeto alocado durante um ciclo de coleta está vivo em todo o ciclo

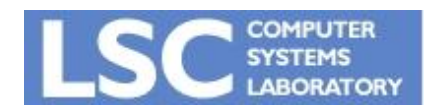

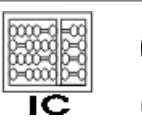